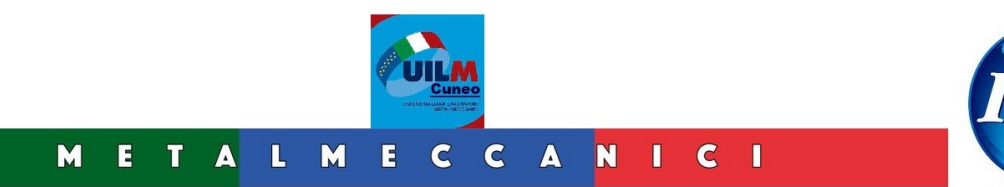

# **Lordizzazione dell'indennità di malattia**

Sull'**indennità di malattia** corrisposta al lavoratore dall'Inps non sono dovuti i **contributi**, in quanto sono riconosciuti figurativamente dall'istituto: il datore di lavoro deve dunque procedere, nell'integrare l'indennità corrisposta dall'Inps, alla **lordizzazione**, per far sì che la retribuzione netta del dipendente in malattia non superi la retribuzione ordinaria.

Se il datore, infatti, erogasse l'intera differenza percentuale tra la normale retribuzione lorda mensile e l'indennità a carico dell'**Inps**, il lavoratore assente per malattia sarebbe pagato più di un lavoratore in servizio. Grazie alla lordizzazione, invece, il datore, per calcolare l'**integrazione** a carico dell'azienda, aumenta "virtualmente" l'indennità che l'Inps riconosce al lavoratore, considerando l'incidenza dei contributi a carico di quest'ultimo.

In questo modo, evita che il dipendente possa ricevere uno **stipendio più alto** di quello spettante normalmente.

#### **COME SI CALCOLA LA LORDIZZAZIONE**

Per calcolare la lordizzazione bisogna innanzitutto sapere come si calcola l'**indennità a** carico dell'Inps. Questa, per la generalità dei dipendenti, è pari ad una percentuale della retribuzione media giornaliera (**Rmg**) e varia a seconda della durata della malattia.

In particolare, l'**indennità di malattia**:

– non spetta nei primi 3 giorni di assenza, detti **periodo di carenza** (in base alle previsioni dei contratti collettivi, queste giornate sono retribuite dal datore di lavoro);

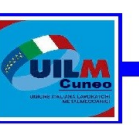

– spetta in misura pari alla **metà** della retribuzione media giornaliera dal **4°** al **20°** giorno di assenza;

– spetta in misura pari al **66,66%** della retribuzione media giornaliera dal **21°** al **180°** giorno (entro il periodo di comporto).

Per i lavoratori dei **pubblici esercizi** e dei laboratori di pasticceria l'indennità è pari all'**80%** per tutte le giornate di malattia, entro un limite annuo massimo di 180 giorni.

La **retribuzione media giornaliera**, nella generalità delle ipotesi, si calcola come segue:

– si prende **la retribuzione lorda** del mese che precede la malattia;

– si determina il **rateo mensile** di tredicesima, quattordicesima ed eventuali altri emolumenti ricorrenti aggiuntivi;

– si divide la somma di retribuzione lorda e rateo per **30**, se impiegati, o per **26**, se operai retribuiti in misura fissa mensile (per le altre categorie di operai, il calcolo è maggiormente complesso).

#### **Calcolo lordizzazione**

Determinata l'indennità a carico dell'Inps, si può procedere al **calcolo della lordizzazione**. In particolare, il datore di lavoro deve:

– individuare l'importo che avrebbe percepito il lavoratore prestando **normale attività**, al lordo dei contributi e delle ritenute;

– individuare l'**aliquota contributiva** a carico del lavoratore (9,19 o 9,49%);

– considerare l'**indennità di malattia** corrisposta dall'Inps (calcolata come appena spiegato);

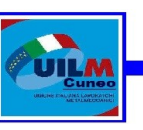

– trovare il **coefficiente di lordizzazione**; questo è pari a :

•**1,1012**, se l'aliquota contributiva a carico del lavoratore ammonta al **9,19%**: l'operazione per trovare il coefficiente è, difatti 100/(100- 9,19);

•**1,1048502**, se l'aliquota contributiva a carico del lavoratore ammonta al **9,49%**: l'operazione per trovare il coefficiente è, difatti 100/(100-9,49).

Una volta calcolato il coefficiente di lordizzazione, l'**integrazione** a carico dell'azienda si calcola come segue:

-importo a favore del lavoratore durante lo svolgimento della **normale attività**, meno (**indennità** erogata dall'Inps per il **coefficiente** di lordizzazione);

Ad esempio, se l'importo normalmente percepito dal lavoratore è pari a 700 euro e l'indennità Inps è pari a 400 euro, l'integrazione sarà pari a: 700-(400×1,1012), cioè a 259,52 euro, considerando l'aliquota del 9,19% a carico del lavoratore. Il lavoratore, così, percepisce 659,52 euro , dei quali solo 259,52 sono soggetti a contribuzione: al **netto dei contributi** percepisce dunque 635,67 euro ossia lo stesso importo che avrebbe ottenuto lavorando normalmente (perché 700- 9,19% è uguale a 635,67).

Se il datore di lavoro, invece, non avesse applicato la lordizzazione, l'integrazione sarebbe stata pari a 300 euro: al netto dei contributi, il lavoratore avrebbe percepito 672,43 euro, cioè ben 36,76 euro in più rispetto ai periodi di normale svolgimento dell'attività.

## **Retribuzione media giornaliera.**

Impiegati

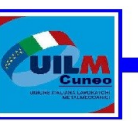

Si considera la retribuzione lorda del mese precedente a quello di inizio della malattia, si aggiungono i ratei delle mensilità aggiuntive e delle altre voci a carattere ricorrente non comprese nella retribuzione corrente mensile. Il risultato di questa somma, diviso per 30, dà la retribuzione media giornaliera. Qualora il mese precedente non sia stato interamente lavorato, si divide la retribuzione lorda dei giorni lavorati per il numero dei giorni stessi (comprese le domeniche e le festività retribuite) e si aggiunge il rateo delle mensilità aggiuntive diviso per 30. Esempio: si ipotizza la malattia di un impiegato del terziario dal 2 al 15 agosto. Il lavoratore ha un orario settimanale di 40 ore articolato su sei giorni e una retribuzione fissa mensile di euro 1.239,50. Sono previste la gratifica natalizia e la quattordicesima, pari, ciascuna, a una mensilità. La retribuzione di riferimento per il calcolo della RMG è quella del mese di luglio, interamente lavorato. La RMG si determina nel modo seguente (importi in euro): - retribuzione del mese precedente la malattia = 1.239,50 - rateo mensilità aggiuntive  $(2.479,00 / 12) = + 206,58 - 1.446,08 / 30 = 48,20$ 

## **Operai**

La retribuzione media giornaliera è data dalla somma degli elementi sotto indicati: - retribuzione lorda del mese precedente (o delle 4 settimane precedenti se il periodo di paga è settimanale) divisa per il numero delle giornate lavorate o comunque retribuite (escluse quelle di malattia) del periodo stesso. In caso di settimana corta di 5 giorni, il divisore deve essere incrementato con l'aggiunta delle seste giornate: in pratica, si tratta di moltiplicare il numero delle giornate per 1,2 prima di dividere la retribuzione lorda; - rateo giornaliero delle mensilità aggiuntive e delle altre voci ricorrenti, ottenuto dividendo l'importo del rateo mensile per 25.

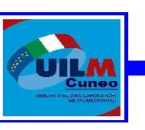

Per gli operai con retribuzione fissa mensile è possibile seguire una procedura alternativa: si divide la retribuzione del mese precedente per 26 (se interamente lavorato) e si aggiunge il rateo giornaliero di mensilità aggiuntive. Se il mese precedente non è stato interamente lavorato o è parzialmente retribuito si procede secondo la regola generale indicata per gli operai a paga oraria.

# **Integrazione del datore di lavoro.**

La contrattazione collettiva può disporre che il datore di lavoro integri l'indennità di malattia corrisposta dall'INPS durante tutto il periodo di conservazione del posto, fino a un determinato ammontare definito "retribuzione garantita" che può essere una quota o il 100% della normale retribuzione. In genere, per normale retribuzione i contratti collettivi intendono la retribuzione netta che il lavoratore avrebbe percepito in caso di normale prestazione, con esclusione, comunque, degli elementi variabili collegati al lavoro straordinario e di altre maggiorazioni a carattere non continuativo.

## **Lordizzazione dell'INPS.**

Se il datore di lavoro erogasse l'intera differenza percentuale tra la normale retribuzione lorda mensile (o la quota prevista dal CCNL) e l'indennità a carico dell'INPS, il lavoratore assente per malattia avrebbe un vantaggio retributivo rispetto al lavoratore in servizio. Infatti, poiché l'indennità corrisposta dall'INPS non è soggetta a contributi, il suo importo sommato all'integrazione a carico del datore di lavoro determinerebbe una retribuzione netta superiore a

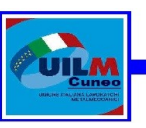

quella normale. Per ovviare a questo inconveniente, si utilizza il cosiddetto sistema della lordizzazione: in sostanza, l'indennità INPS viene aumentata figurativamente considerando l'incidenza della contribuzione; l'integrazione a carico del datore di lavoro è determinata per differenza tra la normale retribuzione lorda e l'indennità INPS così lordizzata. Il coefficiente di lordizzazione si ottiene con la formula 100 / (100 – A), dove A è l'aliquota contributiva a carico del lavoratore.

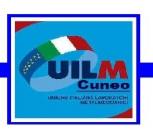